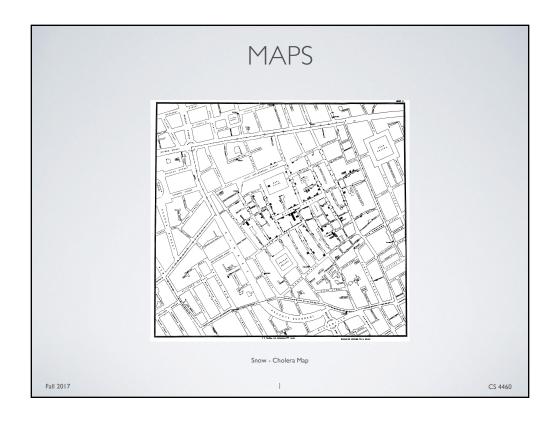

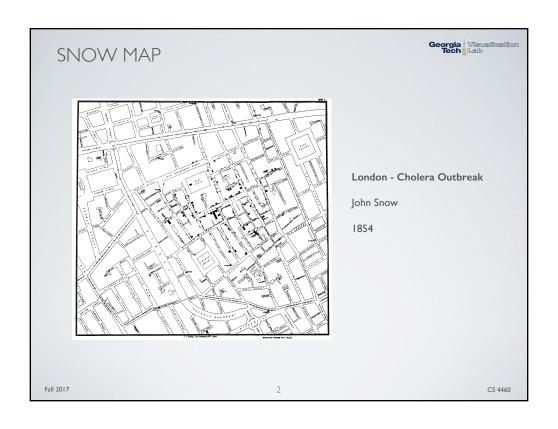

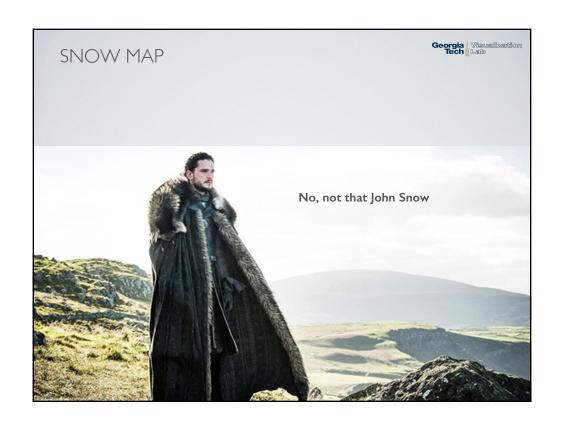

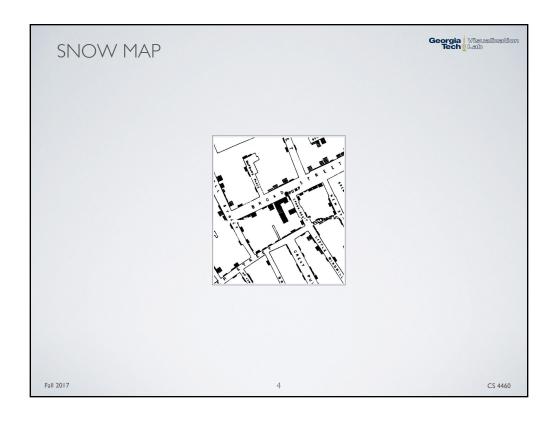

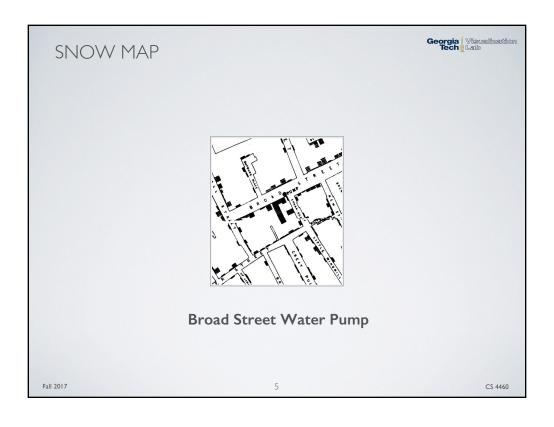

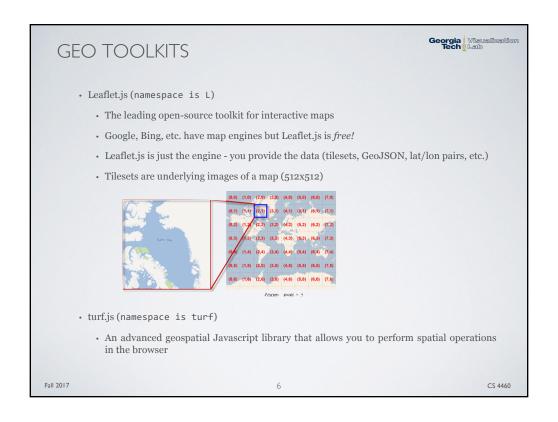

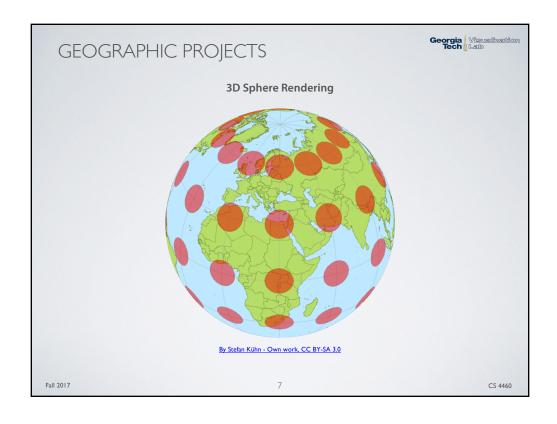

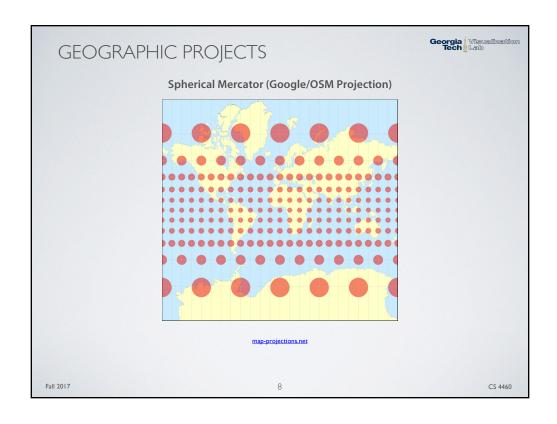

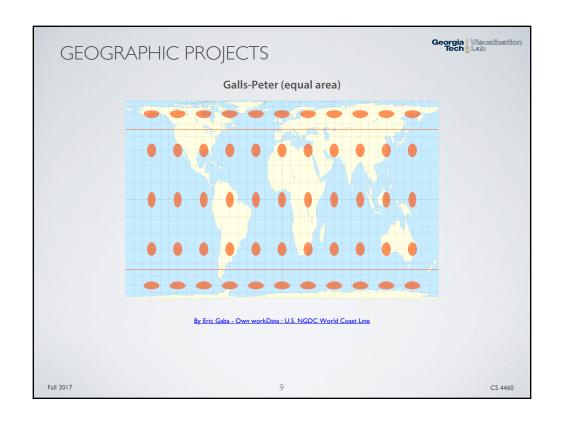

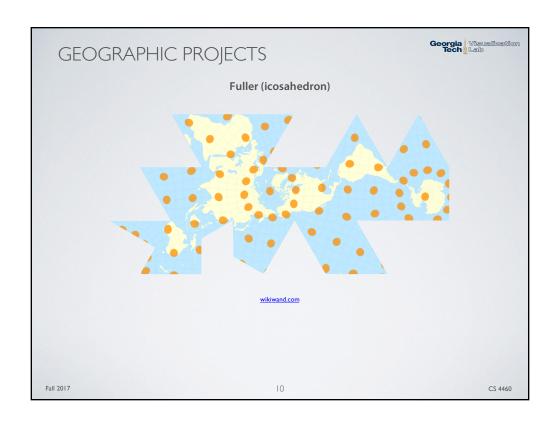

## D3-GEO

Georgia Visualization

- Support for different projections (e.g. AlbersUSA)
- d3.geoPath supports drawing geo-shapes
  - Point a single position
  - LineString an array of positions forming a continuous line
  - Polygon an array of array forming a polygon (possibly with holes)
  - Feature a feature containing any of the above geometry objects
  - FeatureCollection an array of feature objects
- Also contains some basic spatial operations (but turf.js is better)
- GeoJSON
  - JSON format for geo-shapes
- · TopoJSON
  - Minified GeoJSON that is useful for the web

Fall 2017 | | CS 4460

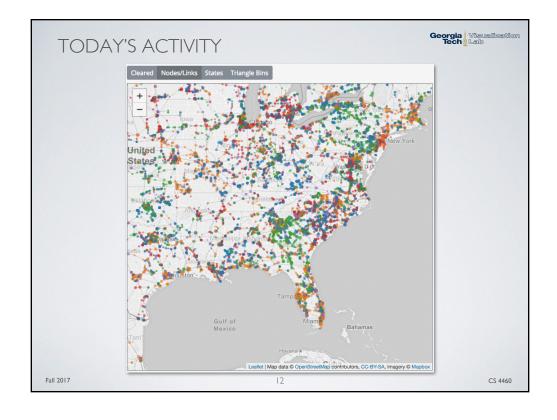

# LAB PROCEDURE

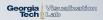

#### **Before Class**

- · Read Chapter 10 in Interactive Data Visualization for the Web by S. Murray
- Git pull example code (https://github.gatech.edu/CS-4460/Labs.git)

#### **In-Class**

- Open Lab 10 page (https://github.gatech.edu/CS-4460/Labs/wiki)
- Work through activities
- First things first, start an http server with python at 10\_lab directory

### **After Class**

- Submit "main.js" to the "Lab 10" T-Square assignment
  - · Only submit that one file Deadline is 1:15 PM Today
- P5 Deadline 11:00 PM Tonight (no extensions)

Fall 2017 13 CS 4460